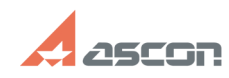

## Проблема с доступом в Личный[..] **Проблема с доступом в Личный**[..]

## **FAQ Article Print**

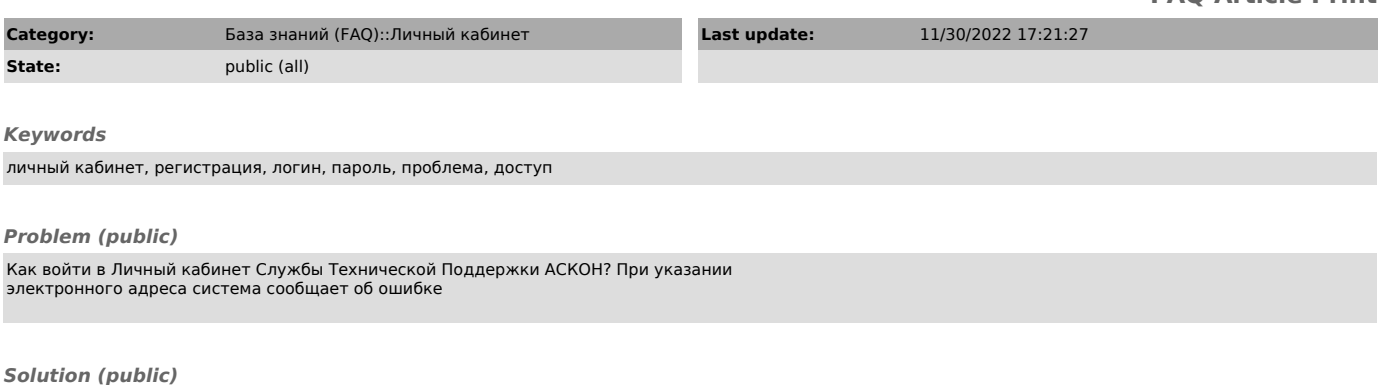

Обратитесь на [1]support@ascon.ru

[1] mailto:support@ascon.ru